<<MIDAS/Gen >>>

书名:<<MIDAS/Gen 应用实例教程及疑难解答>>

, tushu007.com

- 13 ISBN 9787112116249
- 10 ISBN 7112116244

出版时间:2010-1

页数:250

PDF

更多资源请访问:http://www.tushu007.com

<<MIDAS/Gen >>

MIDAS Gen

**MIDAS**  $\begin{minipage}{0.9\linewidth} \begin{tabular}{ccccc} \multicolumn{2}{c}{} & \multicolumn{2}{c}{} & \multicolumn{2}{c}{} & \multicolumn{2}{c}{} \\ \multicolumn{2}{c}{} & \multicolumn{2}{c}{} & \multicolumn{2}{c}{} & \multicolumn{2}{c}{} \\ \multicolumn{2}{c}{} & \multicolumn{2}{c}{} & \multicolumn{2}{c}{} & \multicolumn{2}{c}{} \\ \multicolumn{2}{c}{} & \multicolumn{2}{c}{} & \multicolumn{2}{c}{} & \multicolumn{2}{c}{} \\ \multicolumn{2}{c}{} & \multicolumn{2}{c}{} &$ MIDAS Gen MIDAS Gen

, tushu007.com

<<MIDAS/Gen >>

MIDAS Gen

MIDAS Gen  $\mbox{MIDAS} \quad \mbox{Gen} \label{eq:mass}$ 8

 $8$ 

MIDAS Gen

, tushu007.com

MIDAS Gen

 $,$  tushu007.com

## <<MIDAS/Gen >>

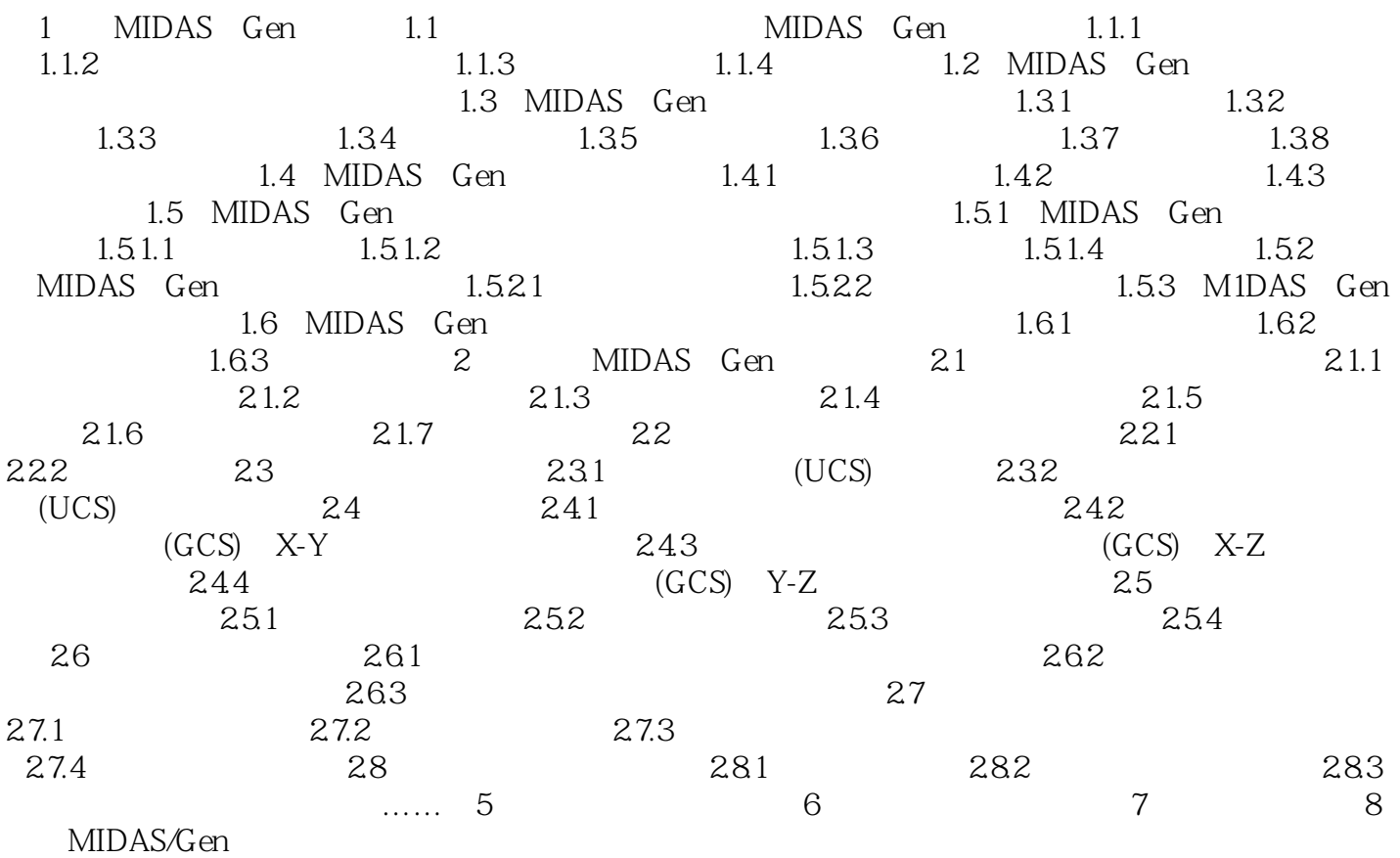

 $,$  tushu007.com

## <<MIDAS/Gen >>

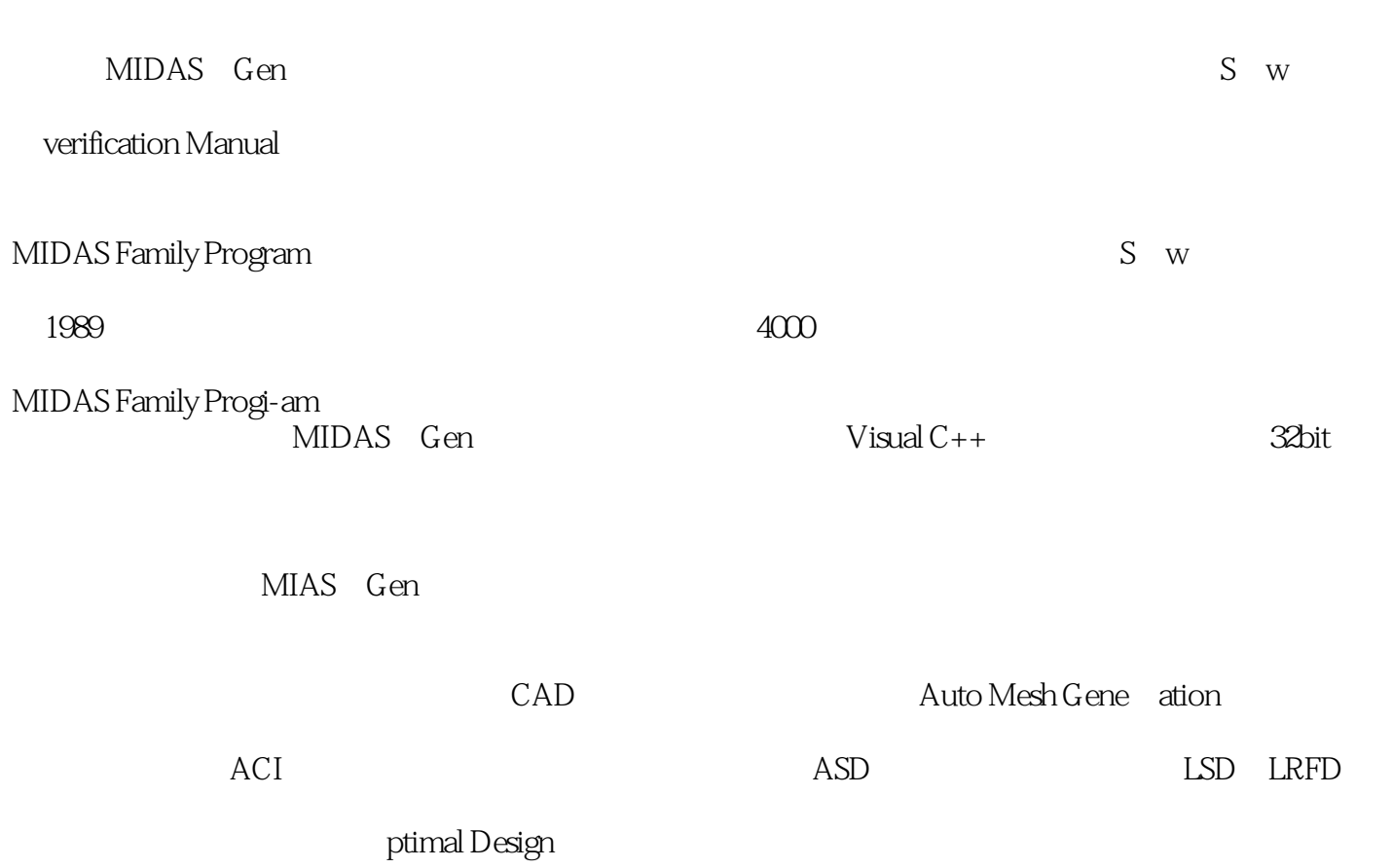

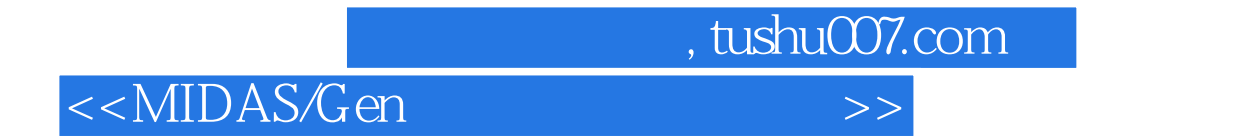

MIDAS/Gen

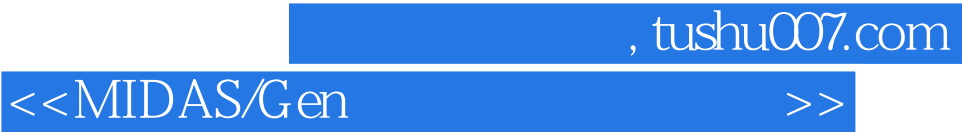

本站所提供下载的PDF图书仅提供预览和简介,请支持正版图书。

更多资源请访问:http://www.tushu007.com